This section presents you various set of Mock Tests related to **Android**. You can download these sample mock tests at your local machine and solve offline at your convenience. Every mock test is supplied with a mock test key to let you verify the final score and grade yourself.

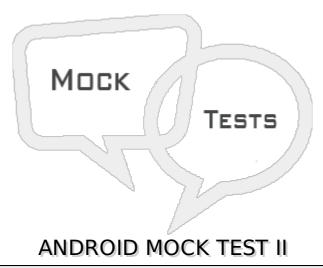

#### Q 1 -What is ANR in android?

- A When the application is not responding ANR will occur.
- B Dialog box is called as ANR.
- C When Android forcefully kills an application, it is called ANR
- D None of the above

# Q 2 - What are the functionalities in asyncTask in android?

- A onPreExecution
- B doInBackground
- C onProgressUpdate
- D onPostExecution
- E onPostExecution

#### Q 3 - How many threads are there in asyncTask in android?

- A Only one
- B-Two
- C AsyncTask doesn't have tread
- D None of the Above

#### Q 4 - What is broadcast receiver in android?

A - It will react on broadcast announcements.

D - None of the Above Q 5 - On which thread broadcast receivers will work in android? A - Worker Thread B - Main Thread C - Activity Thread D - None of the Above Q 6 - What is the time limit of broadcast receiver in android? A - 10 sec B - 15 sec C - 5 sec D - 1 hour Q 7 - How many broadcast receivers are available in android? A - sendIntent B - onRecieve C - implicitBroadcast D - sendBroadcast,sendOrderBroadcast,and sendStickyBroadcast. Q 8 - What is the life cycle of broadcast receivers in android? A - send intent B - onRecieve C - implicitBroadcast D - sendBroadcast, sendOrderBroadcast, and sendStickyBroadcast. Q 9 - What is the use of content provider in android? A - To send the data from an application to another application B - To store the data in a database C - To share the data between applications

B - It will do background functionalities as services.

C - It will pass the data between activities.

D - None of the above.

| Q 10 - How to access the context in android content provider?                                       |
|----------------------------------------------------------------------------------------------------|
| A - Using getContext in onCreate                                                                    |
| B - Using intent                                                                                    |
| C - Using getApplicationContext at anywhere in an application                                       |
| D - A & C                                                                                           |
| E - A & B                                                                                           |
| Q 11 - How to upgrade SQlite the database from a lower version to higher version in android SQlite? |
| A - Using helper Class                                                                              |
| B - Using cursor                                                                                    |
| C - Using intent                                                                                    |
| D - None of the above                                                                               |
| Q 12 - What is the difference between content values and cursor in android SQlite?                  |
| A - Content values are key pair values, which are updated or inserted in the database               |
| B - Cursor is used to store the temporary result.                                                   |
| C - A & B                                                                                           |
| D - Cursor is used to store data permanently.                                                       |
| E - Content values are used to share the data.                                                      |
| Q 13 - How to store heavy structured data in android?                                               |
| A - Shared Preferences                                                                              |
| B - Cursor                                                                                          |
| C - SQlite database                                                                                 |
| D - Not possible                                                                                    |
| Q 14 - How many applications are there in a given task in android?                                  |
| A - Two                                                                                             |
| B - One                                                                                             |
| C - Many                                                                                            |
| D - Zero                                                                                            |
| Q 15 - What is sleep mode in android?                                                               |
| A - Only Radio interface layer and alarm are in active mode                                         |

- B Switched off
- C Air plane mode
- D None of the Above

# Q 16 - What are the wake locks available in android?

- A PARTIAL WAKE LOCK
- B SCREEN\_DIM\_WAKE\_LOCK
- C SCREEN BRIGHT WAKE LOCK
- D-FULL WAKE LOCK
- E-FULL WAKE LOCK

# Q 17 - What is an anonymous class in android?

- A Interface class
- B A class that does not have a name but have functionalities in it
- C Java class
- D Manifest file

#### Q 18 - What is singleton class in android?

- A A class that can create only one object
- B Anonymous class
- C Java class
- D Manifest file

#### Q 19 -What is the application class in android?

- A A class that can create only an object
- B Anonymous class
- C Java class
- D Base class for all classes

#### Q 20 - Which features are considered while creating android application?

- A Screen Size
- **B** Input configuration
- C Platform Version
- D Device features
- E All of above

## Q 21 -What is the 9 patch tool in android?

- A Using with tool, we can redraw images in 9 sections.
- B image extension tool
- C image editable tool
- D Device features

## Q 22 -What is JNI in android?

- A Java network interface
- B Java interface
- C Image editable tool
- D Java native interface.

## Q 23 - Persist data can be stored in Android through

- A Shared Preferences
- B Internal/External storage
- C SQlite
- D Network servers.
- E All of above

#### Q 24 - How to get current location in android?

- A Using with GPRS
- B Using location provider
- C A & B
- D SQlite
- E Network servers

## Q 25 -Which permissions are required to get a location in android?

- A ACCESS\_FINE and ACCESS\_COARSE
- **B** GPRS permission
- C Internet permission
- D WIFI permission.

# **ANSWER SHEET**

| <b>Question Number</b> | Answer Key |
|------------------------|------------|
| 1                      | Α          |
| 2                      | Е          |
| 3                      | Α          |
| 4                      | Α          |
| 5                      | В          |
| 6                      | Α          |
| 7                      | D          |
| 8                      | В          |
| 9                      | С          |
| 10                     | D          |
| 11                     | Α          |
| 12                     | С          |
| 13                     | С          |
| 14                     | С          |
| 15                     | Α          |
| 16                     | Е          |
| 17                     | В          |
| 18                     | Α          |
| 19                     | D          |
| 20                     | Е          |
| 21                     | Α          |
| 22                     | D          |
| 23                     | Е          |
| 24                     | С          |
| 25                     | Α          |

Loading [MathJax]/jax/output/HTML-CSS/jax.js